## **WELCOME**

### Hello, My name is TeamOnline and I am economic information system.

I always welcome you on this screen, where I try to clearly display useful information just for your role in the system.

Everyon somethi The pane dually for tant is in accounts to the sto cares bel inventory, or goods that

|                               | 🛱 TeamOnline                                                                                                    |                                                                                                    |  |  |  |  |  |
|-------------------------------|----------------------------------------------------------------------------------------------------|----------------------------------------------------------------------------------------------------|--|--|--|--|--|
|                               | Soubor Nástroje Nápověda Navštív                                                                                                    | vené Účetní období 2014 🗸 Demo Kancelář s.r.o, Úterý, 1. duben 2014, Administrátor admin (verze: 3.0.4068)                                                                               |  |  |  |  |  |
|                               | e TeamOnine SW                                                                                                    | DeshBoard Agenda Týden TeamOnline                                                                                                    |  |  |  |  |  |
|                               | CamOnline CRM     Como     Como | Refresh                                                                                                    |  |  |  |  |  |
| Dashboard                     |                                                                                                    | Prodej                                                                                                    |  |  |  |  |  |
|                               |                                                                                                    | Vystavené faktury tento týden (v Kč):         18561         Počet nehotových úkolů:         1           Vystavené faktury tento měsíc (v Kč):         0         Mé devřené OP:         2 |  |  |  |  |  |
| It serves to show major       | Pošta Hošta                                                                                                    | Uhrazené ZL bez daňového dokladu: 1                                                                                                    |  |  |  |  |  |
| events such team scheduled    | Harketing     Harketing     HeamOnline ERP                                                                                                    | Uhrazené ZDD bez daňového dokladu: 2                                                                                                    |  |  |  |  |  |
|                               | TeamOnline CSS                                                                                                    | Realizovatelné objednávky bez. finálního dokladu 5<br>Poptávky k objednání 0                                                                                                    |  |  |  |  |  |
| tasks, plan sales performan-  | - 💫 Správa dokumentů                                                                                                    | Poparky k objednami U                                                                                                    |  |  |  |  |  |
| ce etc                        | 🖲 🚧 TeamOnline MIS                                                                                                    | Obecné informace Účetnictví                                                                                                    |  |  |  |  |  |
|                               | 🗄 🐴 Administrace                                                                                                    | Počet účetních zápisů s účtem X: 1 Kurzy měn platné do: 28.03.2014                                                                                                    |  |  |  |  |  |
|                               |                                                                                                    | Neutrazené vydané faktury 5 Počet účetních zápisů se střediskem X: 16                                                                                                    |  |  |  |  |  |
|                               |                                                                                                    | Nespárované sakto účty: 224 Počet účetních zápisů s účtem X: 1                                                                                                    |  |  |  |  |  |
|                               |                                                                                                    |                                                                                                    |  |  |  |  |  |
|                               |                                                                                                    | Nespárované saldokontní případy Systém                                                                                                    |  |  |  |  |  |
|                               |                                                                                                    | 311000 Pohledávky z obchodnich vztahů     24     Veľkosť databáze (v MB):     163,28     34,000     Poskytných záloby     36                                                             |  |  |  |  |  |
|                               |                                                                                                    | 314000         Poskytnuté zálohy         2         Velikost cache pamětí (v GB):         3,6           321000         Závazky z obchodních vztahů         28                             |  |  |  |  |  |
| Everyone is interested in     |                                                                                                    | 324000 Přijstě provozní zábby 2                                                                                                    |  |  |  |  |  |
| something else                |                                                                                                    |                                                                                                    |  |  |  |  |  |
| The panels can be set indivi- |                                                                                                    | Zásoby pod minimem Dodávky DNES + 7 dní                                                                                                    |  |  |  |  |  |
| dually for each user. Accoun- |                                                                                                    | 1 - Skad kancelářských poťľDěrovačka se dvéma otvory 50 DIP21-FBP 025 02.04.2014 POP0000022014                                                                                           |  |  |  |  |  |
| tant is interested in ledger  | Petr Gron                                                                                                    | 1 - Skład kancelářských poťDěrovačka se třemi otvory     30     DNP21-FBP.050     03.04.2014     POP0000022014     1 - Skład kancelářských poťKufr na psaci stroj     50                 |  |  |  |  |  |
| accounts status. Compared     | Jiří Hnětkovský                                                                                                    | 1 - Sklad kancelářských poťiSešívačka 80                                                                                                    |  |  |  |  |  |
|                               | Miloslav Pýcha                                                                                                    | 1 - Skład kancelářských potříKancelářské sponky 1 000     1 - Skład kancelářských potřPsací stroj Consul mechanic 10                                                                     |  |  |  |  |  |
| to the storekeeper, who       | Administrátor admin                                                                                                    | 1 - Saka Kancelińských nije zak siný cursa metodniku 10                                                                                                    |  |  |  |  |  |
| cares below the minimum       |                                                                                                    | P                                                                                                    |  |  |  |  |  |

### User views

The content of individual panels are user-defined views that can be created in the MIS module. This allows you to set up nearly any content that welcomes you.

# **ENVIRONMENT**

When designing this application, we tried to respect proven and intuitive ways to control such as similar programs. It allows the user to immediately focuse in natural and familiar environment.

|                                                                                                    | 📕 TeamOnline                                                                                                    |                                                                                                    |                                                                                                    |                                                                                                    |  |                                                           |                                         |                                                                                                    |  |  |
|----------------------------------------------------------------------------------------------------|----------------------------------------------------------------------------------------------------|----------------------------------------------------------------------------------------------------|----------------------------------------------------------------------------------------------------|----------------------------------------------------------------------------------------------------|--|-----------------------------------------------------------|-----------------------------------------|----------------------------------------------------------------------------------------------------|--|--|
|                                                                                                    | Soubor Nástroje Nápověda Navěší ar.o. úšterý. 1. duben 2014, Administrátor admini (verze: 3.0.                      |                                                                                                    |                                                                                                    |                                                                                                    |  |                                                           |                                         |                                                                                                    |  |  |
|                                                                                                    |                                                                                                    | Primy Firmy                                                                                                    |                                                                                                    |                                                                                                    |  |                                                           |                                         |                                                                                                    |  |  |
| avigator                                                                                                    | TeamOnline CRM     Správa kontaktů     Správa kontaktů     Firmy                                                    | Zaříčelí <ul> <li>Přídat // Změnk // Smeat // Smeat</li> <li>Dě dodavatel</li> <li>Stav:</li> <li>dodavatel</li> <li>Stav:</li> <li>Nážev dod</li> <li>V ji kazev dod</li> <li>V ji kazev dod</li></ul> |                                                                                                    |                                                                                                    |  |                                                           |                                         |                                                                                                    |  |  |
| he navigation tree is used<br>y default for accessing the<br>idividual modules and acti-<br>ities.                                                                                                    |                                                                                                    | <ul> <li>úřad</li> <li>úřad</li> <li>maloobchod</li> <li>služby</li> <li>stavebnictví</li> <li>vekoobchod</li> <li>výroba</li> </ul>                                                                                                    | Pražs     Prode     Prode     Prode     Prode     Prode     Prode     Prode     Prode     Prode     Teleft     Voda                                                                                                    | Produkt physical skip physical skip physical skip physical skip physical skip skip skip skip skip skip skip skip |  | 60193492<br>25622081<br>985214461<br>49903209<br>64949681 | 22985214461<br>2228875559               | 0,00 A48/mi<br>0,000 A48/mi<br>0,000 A48/mi<br>0,00 A48/mi<br>0,00 A48/mi<br>0,00 A48/mi<br>0,00 A48/mi<br>0,00 A48/mi<br>0,00 A48/mi |  |  |
| Iain panel       Image         contains a list of headers       Image         bill (Map)       Image         bill (Map) | Vizika Kontaktní osoby<br>PRODISS s.r.o.<br>Ič: 2562081<br>Vydené faktury<br>Celkem<br>Neuhrazené:<br>Po splatnosti | Vodo                                                                                                    | vody a kanatzace Berr<br>vody a kanatzace Zno,<br>vody kanatzace Zno,<br>vody | 000000029                                                                                                    |  | 0                                                         | 0,00 Attrini<br>0,00 Attrini<br>Subjett |                                                                                                    |  |  |
|                                                                                                    | Petr Gron     Jří Hnětkovský     Miloslav Pýcha     Administrištor admin                                            |                                                                                                    |                                                                                                    |                                                                                                    |  | oochoon pripady                                           | U                                       |                                                                                                    |  |  |

y helper includes full ch. Under button can find other such as export to SDOC.

### info

ottom of the work space for detail to y. For example in tory you can see ts to the selected yment, invoices,

### TEAM

TeamOnline is designed primarily for team collaboration. Users can jointlysolve business cases, tasks and schedule time with integrated calendar.

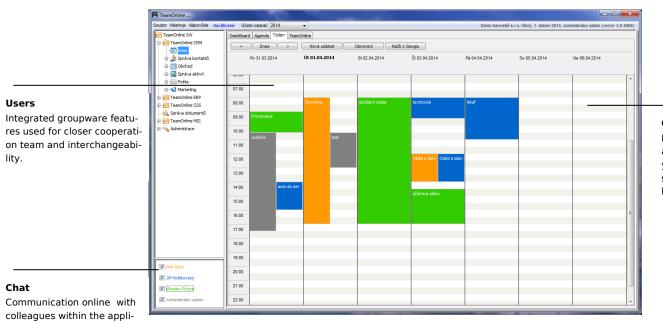

### **Google Apps**

If you have activated Google accounts you can synchronize your calendar with mobile smart phone and other mobile devices.

## CONNECTION

cation.

Email

DMS

communication

Consolidation of corporate agendas and associated records into one comprehensive system is the way to further development of the company.

#### né Účetní období 2014 Soubor Nástroje Nápověda Nav Demo Kancelář s.r.o. Úterý. 1. duben 2014. Administrátor admin (verze: 3.0.406) TeamOnline SW Správa aktivit eamOnline CRN 💿 Dnes 🛓 Správa kontaktů Obchod Úkoly Schûzky Integrated email client auto-Rychlé zadání aktivity 🛞 Telefonáty v správě aktivit máte možnost přidávat, vyhledávat a dále třídit včechny aktivity. Z jednoho místa máte přístupné všechny úkoly, schůtky, blečnotky a poznámky. Pokud máte aktivovanou synchronizaci se skužbou Gmail, bude možné s těmito údají pracovat například i z mobinho zářezní. matically connect message Poznámky - III Všechny aktivity to the business case. Share Del Pošta 🚧 TeamOnline ERF E TeamOnline CSS 🙀 Správa dokumentů 🗉 📔 TeamOnline MIS Administrace Keep contracts, copies of documents, reports etc. at one place. Simply link them with the documents. Petr Gror V Jří Hnětkova Minsley Pých

### Activities

Tasks delegation, connection to a PABX. structured notes and events. All combined into perspective again traceable to the individual accounting documents.

### SHOP

The entire business is controlled by preset rules for the flow of documents. Each document may have defined its objectives and resources (documents pre- Purchase ceding and following), and these are then offered if the evidence reaches a certain state workflow.

Sale

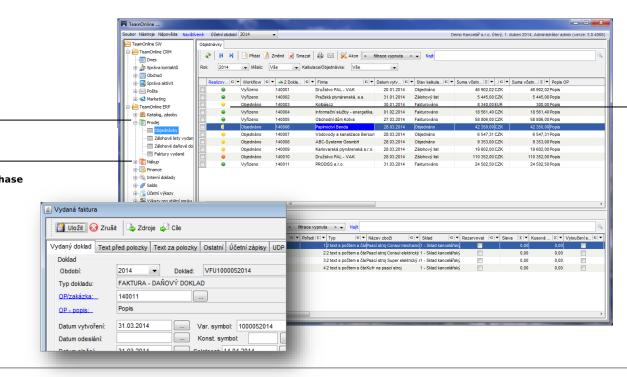

### Pictograms

Gives information on the feasibility of orders. Red indicates the order unworkabled, yellow full indicates fully realizabled, yellow half full indicates partially realizabled and green indicates settled.

# CATALOGUE

Catalogue of products form the backbone for the registration records of inventory and pricing. The products can be traced suitable suppliers according to the ratio of the delivery date/price record packaging, weight, dimensions, etc.

|                               | 🕅 TeamOnline                                                                                            | -                                                                                             |                                                                                            |                                                                                                    |                                                                            |  |  |  |  |  |  |                                                                                                    |
|-------------------------------|----------------------------------------------------------------------------------------------------|-----------------------------------------------------------------------------------------------|--------------------------------------------------------------------------------------------|----------------------------------------------------------------------------------------------------|----------------------------------------------------------------------------|--|--|--|--|--|--|----------------------------------------------------------------------------------------------------|
|                               | Soubor Nástroje Nápověda Navšt                                                                          | tívené Účetní období: 2014                                                                    | •                                                                                          | Demo Ka                                                                                              | ancelář s.r.o, Úterý, 1. duben 2014, Administrátor admin (verze: 3.0.4068) |  |  |  |  |  |  |                                                                                                    |
|                               | TeamOnline SW                                                                                           | Katalog produktů, služeb                                                                      |                                                                                            |                                                                                                    |                                                                            |  |  |  |  |  |  |                                                                                                    |
|                               | TeamOnline CRM     TeamOnline ERP     TeamOnline ERP     TeamOnline ERP     TeamOnline ERP     Produkty | Produkty                                                                                      | Zařadit Vyjmout Pře                                                                        | nit 🗷 Smazat   🖨 🖂 🎇 Akce   < fitrace vypnuta<br>acent                                               |                                                                            |  |  |  |  |  |  |                                                                                                    |
|                               | III Cenky                                                                                               | ochranné prvky                                                                                | A 1 Kód zboži G ▼ Název zb     ISAM201903R1001 SK1-11                                      | oži G V Popis zboži G V Plai<br>SK1-11. Příslušenství MS 116.132. Slanální konta                     | tnost od  G V Platnost do  G V EAN  G V Váha BR -<br>4013614320392         |  |  |  |  |  |  |                                                                                                    |
|                               |                                                                                                    | - Di psací stroje                                                                             | 1SAM201903R1001 SK1-11<br>1SAM201903R1002 SK1-20                                           | SK1-11, Prislušenství MS 116,132, Signální konta<br>SK1-20, Příslušenství MS 116,132, Signální konta | 4013614320392<br>4013614320408                                             |  |  |  |  |  |  |                                                                                                    |
| <b>.</b>                      | - III Zásoby                                                                                            | <ul> <li>elektrické</li> </ul>                                                                | ISAM201903R1003 SK1-02                                                                     | SK1-02, Příslušenství MS 116,132, Signální konta                                                     | 4013614320415                                                              |  |  |  |  |  |  |                                                                                                    |
| Department                    |                                                                                                    | <ul> <li>mechanické</li> <li>příslušenství</li> </ul>                                         | ISAM201904R1001 UA1-24                                                                     | UA1-24, Příslušenství MS 116,132, Podpěťové ch                                                       | 4013614320422                                                              |  |  |  |  |  |  |                                                                                                    |
| Catalogue can be calit for    | 🕀 📳 Prodej                                                                                              | e- li relé                                                                                    | ISAM201904R1002 UA1-48                                                                     | UA1-48, Příslušenství MS 116,132, Podpěťové ch                                                       | 4013614320439                                                              |  |  |  |  |  |  |                                                                                                    |
| Catalogue can be split for    | H 🚺 Nákup                                                                                               | <ul> <li>jednofázové</li> <li>tepelné</li> <li>spínače</li> <li>spojovací materiál</li> </ul> | ISAM201904R1003 UA1-60                                                                     | UA1-60, Příslušenství MS 116,132, Podpěťové ch                                                       | 4013614320699                                                              |  |  |  |  |  |  |                                                                                                    |
| easier orientation to separa- | B 🔂 Finance                                                                                             |                                                                                               | ISAM201904R1004 UA1-120                                                                    | UA1-120, Příslušenství MS 116,132, Podpěťové c                                                       | 4013614320453                                                              |  |  |  |  |  |  |                                                                                                    |
|                               |                                                                                                    |                                                                                               | ISAM201904R1005 UA1-230                                                                    | UA1-230, Příslušenství MS 116,132, Podpěťové c                                                       | 4013614320460                                                              |  |  |  |  |  |  |                                                                                                    |
| te the products.              | 🗄 🕖 Saldo                                                                                               |                                                                                               | ISAM201904R1006 UA1-400                                                                    | UA1-400, Příslušenství MS 116,132, Podpěťové c                                                       | 4013614320477                                                              |  |  |  |  |  |  |                                                                                                    |
| •                             | 🗈 👒 Účetní výkazy                                                                                       |                                                                                               | ISAM201904R1007 UA1-415                                                                    | UA1-415, Příslušenství MS 116,132, Podpěťové c                                                       | 4013614320484                                                              |  |  |  |  |  |  |                                                                                                    |
|                               | 🗄 🚂 Výkazy pro státní správu                                                                            |                                                                                               | ISAM201904R1008 UA1-208                                                                    | UA1-208, Příslušenství MS 116,132, Podpěťové c                                                       | 4013614337604                                                              |  |  |  |  |  |  |                                                                                                    |
|                               | 🗄 📆 Inicializace a uzávěrky                                                                             |                                                                                               | ISAM201906R1102 PS1-2-0-6                                                                  | 5 PS1-2-0-65, Příslušenství MS 116,132, Propojova                                                    | 4013614400681                                                              |  |  |  |  |  |  |                                                                                                    |
|                               | 🕀 🚮 Majetek                                                                                             |                                                                                               | ISAM201906R1103 PS1-3-0-6                                                                  |                                                                                                    | 4013614400698                                                              |  |  |  |  |  |  |                                                                                                    |
|                               | 🗄 🚧 TeamOnline CSS                                                                                      |                                                                                               | ISAM201906R1104 PS1-4-0-6                                                                  |                                                                                                    | 4013614400704                                                              |  |  |  |  |  |  |                                                                                                    |
|                               | - 🔂 Správa dokumentů                                                                                    |                                                                                               | ISAM201906R1105 PS1-5-0-6                                                                  |                                                                                                    | 4013614400711                                                              |  |  |  |  |  |  |                                                                                                    |
|                               | I - 🤗 TeamOnline MIS                                                                                    |                                                                                               | ISAM201906R1112 PS1-2-1-6                                                                  |                                                                                                    | 4013614400728                                                              |  |  |  |  |  |  |                                                                                                    |
|                               | H- Administrace                                                                                         |                                                                                               | ISAM201906R1113 PS1-3-1-6                                                                  |                                                                                                    | 4013614400735                                                              |  |  |  |  |  |  |                                                                                                    |
|                               | - •                                                                                                    |                                                                                               | ISAM201906R1114 PS1-4-1-6                                                                  |                                                                                                    | 4013614400742                                                              |  |  |  |  |  |  |                                                                                                    |
|                               |                                                                                                    |                                                                                               | ISAM201906R1115 PS1-5-1-6                                                                  |                                                                                                    | 4013614400759                                                              |  |  |  |  |  |  |                                                                                                    |
|                               |                                                                                                    |                                                                                               | CANONIORED1122 DC1 2 2 6                                                                   | E DC1 7 7 RE Dřielsčanství MC 11R 127 Dronninus                                                      | 4013614400766 ·                                                            |  |  |  |  |  |  |                                                                                                    |
|                               |                                                                                                    | Zásoby Ceny produktů, slu                                                                     | Zśsoby Ceny produktů, služeb dle měny Pravidelné kontroly zařízeni Položky cenkového listu |                                                                                                    |                                                                            |  |  |  |  |  |  |                                                                                                    |
|                               | W         M              Pridat                                                                         |                                                                                               |                                                                                            |                                                                                                    |                                                                            |  |  |  |  |  |  |                                                                                                    |
|                               |                                                                                                    |                                                                                               |                                                                                            |                                                                                                    |                                                                            |  |  |  |  |  |  | Image: Constraint of the starting of the starting of t |
|                               | Petr Gron                                                                                               |                                                                                               |                                                                                            |                                                                                                    |                                                                            |  |  |  |  |  |  |                                                                                                    |
|                               | Jiří Hnětkovský                                                                                         |                                                                                               |                                                                                            |                                                                                                    |                                                                            |  |  |  |  |  |  |                                                                                                    |
|                               | Miloslav Pýcha                                                                                          |                                                                                               |                                                                                            |                                                                                                    |                                                                            |  |  |  |  |  |  |                                                                                                    |
|                               | Administrátor admin                                                                                     |                                                                                               |                                                                                            |                                                                                                    |                                                                            |  |  |  |  |  |  |                                                                                                    |

### PRICING

Copy an existing price list, save under a new name and specify its validity. We extremely simplified that process. Price lists can be created for groups of customers (end customer, Dealer ABC, VIP), or the seasonal effect (Christmas, summer, events).

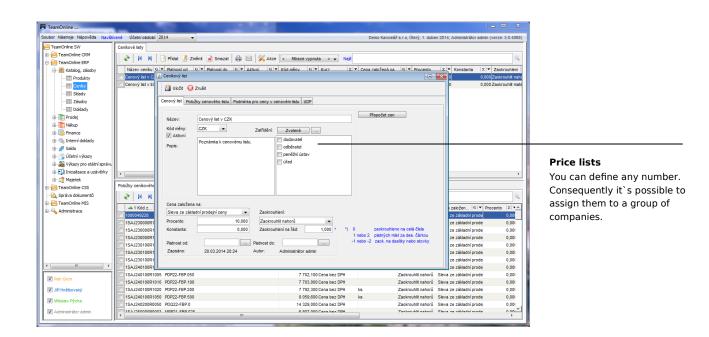

## RESOURCES

Goods can be simply registered as stocks with everything that goes with it (valued using the FIFO/weighted average, serial numbers, batch, expiration date, etc.). In conjunction with the goods can be booked orders for a customer or even the business case and to determine when the goods can be blocked. We reccomend barcode reader or RFID using with this module.

### Stores Stock cards are displayed

after selecting a warehouse.

TeamOnline

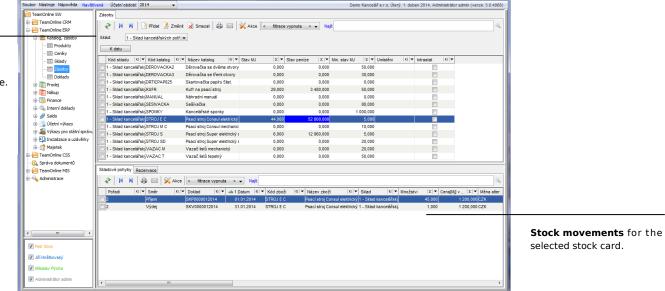

# ACCOUNTING

Accounting TeamOnline have to worry about so-called accounting types. This is a set of instructions by which a method is defined decay documents in accounting. Their existence allows the to adapt flexibly to future today unknown user needs and the lowest level imaginable. The system can be used to learn frequently recurring operations by accounting types.

### 0 Posting

Posting takes place immediately after setting the appropriate state workflow on the document. For example incoming invoices for approval by the client, netting Offseting or counterparty credit notes after approval, invoices issued immediately, etc.

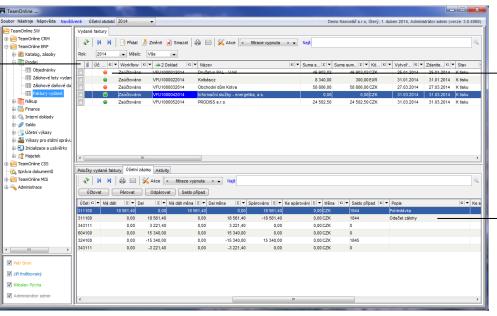

### Pictograms

A red icon indicates that the document is not completely resolved. For example - is not paired with the payment, is not paired with a receipt warehouse (in the case of invoice received) or doesn`t

### Panels

Immediately visible accounting and pairing decay in the document's detail.

### PAIRING

TeamOnline itself automatically finds and connects ledger cases. The mechanism of pairing is not only focused on customers and suppliers, but it is also used in other areas (acquisition of goods, cash in transit, ...). Pairing differences to a certain amount recognizes program itself and unpaired documents are clearly marked. Graphic highlight of automatically paired documents at the level of warehouse receipts.

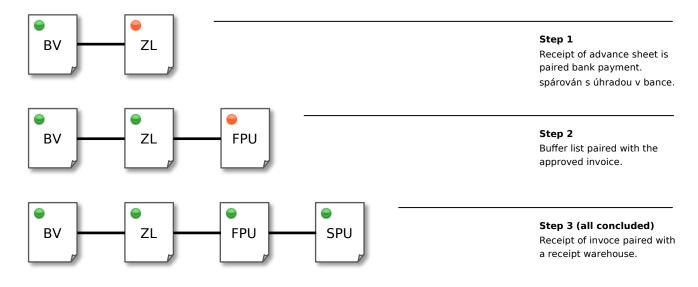

# OUTPUTS

The TeamOnline contains all the standard reports for the government and it clearly worked, saved with the archived history of processing and sending information electronically.

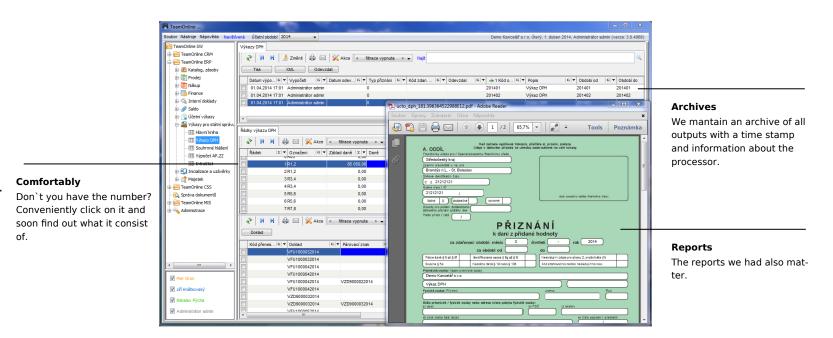

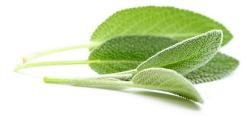

TeamOnline is a project of Prodiss Ltd., which was established in 2006, whose aim was to create a universal software platform for the corporate agenda and methodology of their implementation. The basic requirement was customizable with the minimal intervention into the source code, operable without installing a client part to easilyconsolidate all corporate agenda. Due to further expansion of the projectt in 2009, we established a joint stock company of the same name. Comprehensive solutions for field CRM, ERP, CSS and BI serves as the reference samples of what you can create in this platform.

#### **CRM includes:**

- management of companies, establishments, people and contacts
- management of business transactions and contracts
- management of company activities (events, tasks, phone calls, emails)
- marketing (target groups, campaigns)

### **ERP** area comprises:

- complete agenda for the economy and finance
- purchase
- sale
- asset tracking and inventory
- accounting, reporting for government

#### CSS area comprises:

Continued click here: http://goo.gl/RO7ZT3

- managing customer service
- records of spare parts

#### BI area includes:

- analysis of purchase and sale
- analysis of contracts and dissolution costs
- tool for creating views
- corporate dashboards
- TeamReporter (automatic email sending results)